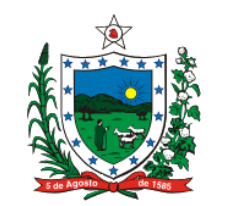

#### **ESTADO DA PARAÍBA SECRETARIA DE ESTADO DA RECEITA**

**PROCESSO Nº 1697132016-6 SEGUNDA CÂMARA DE JULGAMENTO Recorrente:GERÊNCIA EXECUTIVA DE JULGAMENTO DE PROCESSOS FISCAIS-GEJUP Recorrida:SUPERMERCADO CAJAZEIRAS LTDA Repartição Preparadora:UNIDADE DE ATENDIMENTO AO CIDADÃO DA SEFAZ–CAJAZEIRAS Autuante(s):ESMAEL DE SOUSA FILHO Relatora:CONS.ªMAIRA CATÃO DA CUNHA CAVALCANTI SIMÕES**

### **OBRIGAÇÃO ACESSÓRIA – DECUMPRIMENTO – DEIXAR DE EXIBIR AO FISCO ARQUIVOS DA MEMÓRIA FISCAL E DA MEMÓRIA DE FITA DETALHE RELATIVOS A EQUIPAMENTOS ECF – INFRAÇÃO CARACTERIZADA – AUTO DE INFRAÇÃO PROCEDENTE – MANTIDA A DECISÃO SINGULAR – RECURSO VOLUNTÁRIO DESPROVIDO**

A não exibição de arquivos da memória fiscal (MF) e da memória de fita detalhe (MFD), quando exigidos ou solicitados pelo Fisco, na forma e prazo estabelecido na legislação tributária configura descumprimento de obrigação acessória, sujeitando aqueles que realizarem esta conduta omissiva ao pagamento da multa prevista no artigo 85, VII, "v", da Lei nº 6.379/96.

#### **Vistos, relatados e discutidos os autos deste Processo, etc...**

A C O R D A M os membros da Segunda Câmara de Julgamento deste Conselho de Recursos Fiscais, à unanimidade e de acordo com o voto da relatora, pelo recebimento do recurso voluntário, por regular e tempestivo e, quanto ao mérito, pelo seu desprovimento, para manter inalterada a decisão monocrática que julgou procedente o Auto de Infração nº 93300008.09.00002574/2016-25, lavrado em 9 de dezembro de 2016 contra a empresa SUPERMERCADO CAJAZEIRAS LTDA., condenando-a ao pagamento do crédito tributário no valor total de R\$ 8.700,00 (oito mil e setecentos reais), a título de multa por descumprimento de obrigação acessória, com arrimo no artigo 85, VII, "v", da Lei nº 6.379/96, por haver o contribuinte afrontado os artigos 329, § 1º, do RICMS/PB.

# P.R.I

 Segunda Câmara de Julgamento, Sala das Sessões Pres. Gildemar Pereira de Macedo, em 28 de junho de 2019.

> MAIRA CATÃO DA CUNHA CAVALCANTI SIMÕES Conselheira Relatora

### GIANNI CUNHA DA SILVEIRA CAVALCANTE Presidente

Participaram do presente julgamento os membros da Segunda Câmara de Julgamento, MARILENE PONTES PEREIRA (SUPLENTE), FERNANDA CÉFORA VIEIRA BRAZ (SUPLENTE) e SIDNEY WATSON FAGUNDES DA SILVA.

# FRANCISCO GLAUBERTO BEZERRA JÚNIOR Assessor Jurídico

#

**RELATÓRIO**

Trata-se de recurso voluntário, interposto nos moldes do artigo 77 da Lei nº 10.094/2013, contra decisão monocrática que julgou procedente o Auto de Infração de Estabelecimento nº 93300008.09.00002574/2016-25, lavrado em 9 de dezembro de 2016 em desfavor da empresa SUPERMERCADO CAJAZEIRAS LTDA., inscrição estadual nº 16.168.872-1, no qual consta a seguinte acusação, *ipsis litteris*:

0246 – ELEMENTOS QUE POSSIBILITAM O ACESSO A INFORMAÇÕES – DEIXAR DE EXIBIR AO FISCO QUANDO SOLICITADO >> Contrariando dispositivos legais, o contribuinte deixou de exibir ao Fisco, quando solicitado, elementos que possibilitam o acesso a equipamento, banco de dados, telas, funções e comandos de programa aplicativo fiscal, bem como a realização de leituras, consultas e gravação de conteúdo das memórias de ECF.

Nota Explicativa:

O AUTUADO DEIXOU DE ENTREGAR OS ARQUIVOS BINÁRIOS E TEXTO DA MEMÓRIA FISCAL E DA FITA DETALHE, REFERENTE A IMPRESSORA FISCAL ECF BEMATECH, SÉRIE BE05117561000126983, ALEGANDO QUE A REFERIDA IMPRESSORA DESAPARECIDA DO SEU ESTABELECIMENTO COMERCIAL.

Em decorrência deste fato, o representante fazendário, considerando haver o contribuinte infringido o artigo 329, § 1º, do RICMS/PB, lançou um crédito tributário na quantia total de R\$ 8.700,00 (oito mil e setecentos reais), a título de multa por infração, com fulcro no artigo 85, VII, "v", da Lei nº 6.379/96.

Provas documentais juntadas pela fiscalização, Notificação, Protocolo de Entrega de Documentos, e

cópias da Leitura Memória Fiscal, às fls. 11 a 27.

Depois de cientificada, por via postal, em 20 de dezembro de 2016, nos termos do artigo 46, II, da Lei nº 10.094/13, a autuada apresentou impugnação tempestiva contra os lançamentos dos créditos tributários consignados no Auto de Infração em análise (fls. 35 a 37), protocolada em 13 de janeiro de 2017, por meio da qual afirma que:

a) Foi notificada no mês de março de 2016, através do termo de início de fiscalização nº 93300008.13.00000238/2016-70, e que fez a entrega de toda documentação solicitada e de CD´s contendo arquivos das impressoras emissoras de cupom fiscal, conforme protocolo recebido e assinado pelo fiscal autuante;

b) Defende que o autuante teria solicitado por telefone mais CD´s e que o foi atendido;

c) Nos autos não constam uma só solicitação de documentos em que pesa a acusação, que não consta declaração por parte da autuada de que houve o desaparecimento de arquivos ECF;

d) Defende a inexistência de prova material do fato infringente denunciado e que caberia a fiscalização a obrigação de indicar provas que fundamentem a acusação.

Considerando as informações apresentadas, a autuada requereu a Improcedência do Auto de Infração nº 93300008.09.00002574/2016-25.

Sem informação de existência de antecedentes fiscais (fls. 47), foram os autos conclusos (fls. 48) e remetidos à Gerência Executiva de Julgamento de Processos Fiscais, tendo sido distribuídos a julgadora fiscal Rosely Tavares de Arruda, que decidiu pela procedência da exigência fiscal, nos termos da seguinte ementa:

# DESCUMPRIMENTO DE OBRIGAÇÃO ACESSÓRIA. DEIXAR DE EXIBIR AO FISCO ARQUIVOS SOLICITADOS. ACUSAÇÃO CONFIGURADA

O auto de infração em questão foi procedido consoante às cautelas da lei, não havendo casos de nulidade de que tratam os artigos 14 a 17 da Lei nº 10.094/13, atendendo aos requisitos formais, essenciais à sua validade, oportunizando-se ao contribuinte todos os momentos para que se defendesse, reiterando-se a ampla defesa, o contraditório, e o devido processo legal administrativo.

A obrigação acessória imposta pela lei tributária tem como escopo primordial à garantia do cumprimento da obrigação principal. Não atender à notificação para apresentar os arquivos de memória fiscal e de Fita detalhe, para contribuinte usuário de ECF, constitui-se em descumprimento de obrigação acessória, punível com multa específica.

# AUTO DE INFRAÇÃO PROCEDENTE

Cientificada da decisão proferida pela instância prima em 20 de agosto de 2018 e inconformada com os termos da sentença, a autuada, interpôs, em 11 de setembro de 2018, recurso voluntário tempestivo ao Conselho de Recursos Fiscais do Estado da Paraíba (fls. 61 a 66), por meio do qual alega, em síntese, que seria ônus da fiscalização juntar aos autos comprovante de que o contribuinte deixou de apresentar a referida mídia.

Ao final, a recorrente requer a Improcedência do Auto de Infração em tela.

Este texto não substitui o publicado oficialmente.

Remetidos ao Conselho de Recursos Fiscais, foram os autos distribuídos a esta relatoria, segundo os critérios regimentais, para apreciação e julgamento.

Eis o relatório.

**VOTO**

Trata-se de julgamento de auto de infração lavrado em desfavor da empresa SUPERMERCADO CAJAZEIRAS LTDA., que visa a exigir crédito tributário decorrente de aplicação de multa por descumprimento de obrigação acessória pelo fato de o contribuinte não haver apresentado os arquivos Binários e Texto da Memória Fiscal e da Fita Detalhe - MFD do ECF nº BE05117561000126983, em conformidade com o que estabelece o Ato COTEPE/ICMS nº 17/04.

Incialmente, importa declarar que a peça recursal apresentada atendeu ao pressuposto extrínseco da tempestividade, previsto no art. 67 da Lei nº 10.094/13.

Pois bem. É cediço que as obrigações acessórias decorrem da legislação tributária, e, consoante o artigo 113 do CTN[1], têm por objeto as prestações positivas ou negativas, no interesse da arrecadação ou fiscalização dos tributos, independente das obrigações principais. A não observância das citadas prestações, rende espaço às normas sancionadoras, imputando ao sujeito passivo uma penalidade pecuniária, estabelecida em lei.

Segundo a fiscalização, ao descumprir esta obrigação de caráter acessório, o contribuinte teria violado os artigos 329, § 1º do RICMS/PB, in verbis:

Art. 329. O contribuinte fornecerá ao Fisco, quando exigido, os documentos e arquivo magnético de que trata esta Seção, no prazo de 05 (cinco) dias úteis, contados da data da exigência, sem prejuízo do acesso imediato às instalações, equipamentos e informações em meios magnéticos.

§ 1º Por acesso imediato entende-se inclusive o fornecimento dos recursos e informações necessárias para verificação e/ou extração de quaisquer dados, tais como, senhas, manuais de aplicativos e sistemas operacionais e formas de desbloqueio de áreas de disco (Convênio ICMS 96/97).

Como forma de garantir efetividade ao comando insculpido nos dispositivos acima reproduzidos, a Lei nº 6.379/96, em seu artigo 85, VII, "v", estabeleceu a penalidade aplicável àqueles que os descumprirem:

Art. 85. As multas para as quais se adotará o critério referido no inciso I, do art. 80, serão as seguintes:

(...)

VII - de 1 (uma) a 200 (duzentas) UFR-PB, aos que cometerem as infrações abaixo relacionadas relativas ao uso de Equipamento Emissor de Cupom Fiscal - ECF ou equipamentos similares:

(...)

v) deixar de exibir ao Fisco, quando solicitado, ou manter em desacordo com a legislação tributária arquivos eletrônicos, cópias-demonstração de programas aplicativos, senha ou meio eletrônico que possibilite o acesso a equipamento, banco de dados, telas, funções e comandos de programa aplicativo fiscal, bem como a realização de leituras, consultas e gravação de conteúdo das memórias de ECF - 200 (duzentas) UFR-PB, por estabelecimento;

Em anexo à peça acusatória, o auditor fiscal responsável pelo cumprimento da Ordem de Serviço Simplificada nº 93300008.12.00000169/2016-22 (fls. 4 e 5) apresentou às fls. 11 a 13 a relação dos equipamentos cadastrados em nome da autuada, entre eles, o ECF BEMATECH, SERIE BE05175610000126983. Além dos protocolos de entrega de documentos anexados às fls. 08 a 10 pelo fiscal, e pela a autuada às fls 40 a 41, que fazem referência ao recebimento de mídias digitais CD´s contendo os arquivos das impressoras ECF com numeração final BE 6984, BE 7003 e BE 0332.

A partir dos documentos anexados aos autos pela fiscalização, restou evidente que a autuada não cumpriu com a determinação de apresentar os arquivos magnéticos de todos os equipamentos ECF, tendo o fiscal identificado a ausência do ECF BEMATECH, SERIE BE05175610000126983, objeto da autuação.

Da análise dos autos, observamos que a própria autuada, em sua peça recursal, informa, literalmente, que "não deixou de apresentar a r. fiscalização todas as informações mídias solicitadas, acrescentando ainda que o artigo 339 reza que o uso do emissor de cupom fiscal era de inteira responsabilidade da Secretaria de Estado da Receita no inciso IX do mesmo diploma Legal diz o Termo de Vistoria do Emissor de Cupom Fiscal é efetuado pela empresa credenciada, para efeito de uso".

Invoca o princípio da verdade material para justificar que não omitiu informações ao Fisco e assevera que o auditor fiscal tinha o dever de respaldar sua atividade administrativa dentro dos contornos legais.

Ocorre que, embora a autuada afirme que entregou 3 (três) CD´s contendo as documentações solicitadas, não foi capaz de demonstrar tal fato. Vislumbra-se, ao contrário, que a fiscalização, ao assinar o protocolo de recebimento dos documentos, rasurou, no documento, a referência ao CD de numeração final BE 6983, sinalizando sua ausência. Assim, declarou como recebido apenas 2 (dois) CD´s contendo arquivos de impressoras emissoras de cupom fiscal dos equipamentos com numeração fiscal BE6984, BE7003.

A recorrente, por seu turno, não logrou êxito em demonstrar a efetiva entrega da mídia cuja omissão lhe é imputada, o que poderia facilmente provar através de protocolo de entrega sem rasuras. Frisese, aliás, que o documento por ela juntado, às fls. 40, contém a mesma rasura daquele apresentado pela fiscalização às fls. 08.

O fato é que, ao deixar de gerar os arquivos binários e de texto da memória fiscal e da memória de fita detalhe, a recorrente afrontou o comando contido no art. 339, § 16, II e III do RICMS/PB, vejamos:

Art. 339. A comunicação de uso e das demais intervenções em ECF iniciadas pelo contribuinte usuário de ECF se dará mediante acesso, via Internet, ao sistema corporativo da Secretaria de Estado da Fazenda - SER, através do site: www.receita.pb.gov.br, informando todos os dados necessários.

(...)

§ 16. Os contribuintes usuários de ECF que possuem o requisito de Memória de Fita-Detalhe - MFD deverão gerar e gravar, em mídia óptica, não regravável, os arquivos eletrônicos estabelecidos a seguir:

I - mensalmente, arquivo do tipo binário da Memória Fiscal - MF e da Memória de Fita Detalhe - MFD do mês imediatamente anterior;

II - mensalmente, arquivo do tipo texto (TXT), gerado a partir dos arquivos binários, tanto da MF quanto da MFD do mês imediatamente anterior, obedecendo ao leiaute estabelecido no Ato COTEPE/ICMS 17/04;

III – quando solicitados, arquivo do tipo binário da MF e da MFD com seus respectivos arquivos do tipo texto, obedecendo ao leiaute estabelecido no Ato COTEPE/ICMS 17/04, contendo informações referentes ao período indicado por autoridade fiscal.

Apesar de não ter sido exibido na sentença exarada pela instância prima, peço vênia para reprisar parte do item "5" do Ato COTEPE/ICMS nº 17/04, que dispõe sobre as especificações técnicas para a geração de arquivo eletrônico extraído de equipamento Emissor de Cupom Fiscal-ECF e institui a versão 02.00.00 do leiaute do arquivo eletrônico:

5 - GERAÇÃO DO ARQUIVO:

5.1 - O arquivo eletrônico deverá ser gerado e assinado digitalmente por DLL (Dynamic Link Library) que atenda às especificações estabelecidas no Anexo I deste ato, desenvolvida pelo fabricante do ECF para funcionamento com o programa aplicativo eECFc versão 3.03 ou posterior, disponibilizado pelo Fisco e que execute as seguintes funções de acordo com o comando previsto na tela de interface de usuário do programa eECFc, após selecionado o fabricante e o modelo de ECF e a origem dos dados (Porta Serial ou Arquivo Binário):

5.1.1 - Comando "Gerar Arquivo Binário":

5.1.1.1 - Botão de Seleção: "MF - Leit. Dados da Memória Fiscal":

5.1.1.1.1 - deve gerar arquivo binário contendo todas as informações do período solicitado gravadas na Memória Fiscal e gravá-lo com o nome "xxxxxx\_aaaammdd\_hhmmss.MF", onde "xxxxxx" representa o número de fabricação do ECF, "aaaammdd" representa a data de geração do arquivo e "hhmmss" representa o horário de geração do arquivo, na pasta "Arquivos Binários" existente no diretório do respectivo fabricante do ECF;

5.1.1.2 - Botão de Seleção: "MFD - Leit. Dados da Memória Fita-Detalhe":

5.1.1.2.1 - deve gerar arquivo binário contendo todas as informações do período solicitado gravadas na Memória de Fita Detalhe e gravá-lo com o nome "xxxxxx\_aaaammdd\_hhmmss.MFD", onde "xxxxxx" representa o número de fabricação do ECF, "aaaammdd" representa a data de geração do arquivo e "hhmmss" representa o horário de geração do arquivo, na pasta "Arquivos Binários" existente no diretório do respectivo fabricante do ECF;

5.1.1.3 - Botão de Seleção: "TDM - Leit. Dados das Memórias do ECF":

5.1.1.3.1 - deve gerar dois arquivos binários em conformidade com o previsto nos itens 5.1.1.1.1 e 5.1.1.2.1.

5.1.2 - Comando "Gerar Arquivo Texto":

5.1.2.1 - Botão de Seleção: "MF - Leit. Dados da Memória Fiscal":

5.1.2.1.1 - deve abrir um arquivo binário, previamente selecionado pelo usuário, com extensão ".MF" gerado conforme disposto no item 5.1.1.1.1;

Nova redação dada ao subitem 5.1.2.1.2 pelo Ato COTEPE/ICMS 54/14, efeitos a partir de 01.01.15.

5.1.2.1.2 - deve gerar arquivo texto conforme os itens 6 e 7 deste ato contendo os seguintes tipos de registro: E01, E02, E03, E04, E05, E06, E07, E08, E09, E10, E11, E12, E13 e E22, observado o disposto nos itens 3.1, 3.2 e 5.2 deste ato e gravá-lo com o nome "MFxxxxxx\_aaaammdd\_hhmmss.TXT", onde "xxxxxx" representa o número de fabricação do ECF, "aaaammdd" representa a data de geração do arquivo e "hhmmss" representa o horário de geração do arquivo, na pasta "Arquivos TXT Formatados" existente no diretório do respectivo

Este texto não substitui o publicado oficialmente.

fabricante do ECF;

Redação original, efeitos até 31.12.14.

5.1.2.1.2 - deve gerar arquivo texto conforme os itens 6 e 7 deste ato contendo os seguintes tipos de registro: E01, E02, E03, E04, E05, E06, E07, E08, E09, E10, E11, E12, E13, observado o disposto nos itens 3.1, 3.2 e 5.2 deste ato e gravá-lo com o nome "MFxxxxxx\_aaaammdd\_hhmmss.TXT", onde "xxxxxx" representa o número de fabricação do ECF, "aaaammdd" representa a data de geração do arquivo e "hhmmss" representa o horário de geração do arquivo, na pasta "Arquivos TXT Formatados" existente no diretório do respectivo fabricante do ECF;

5.1.2.2 - Botão de Seleção: "MFD - Leit. Dados da Memória Fita-Detalhe":

5.1.2.2.1 - deve abrir um arquivo binário, previamente selecionado pelo usuário, com extensão ".MFD" gerado conforme disposto no item 5.1.1.2.1;

5.1.2.2.2 - deve gerar arquivo texto conforme os itens 6 e 7 deste ato contendo os seguintes tipos de registro: E01, E02, E14, E15, E16, E17, E18, E19, E20 e E21, observado o disposto nos itens 3.1, 3.2 e 5.2 deste ato e gravá-lo com o nome "MFDxxxxxx\_aaaammdd\_hhmmss.TXT", onde "xxxxxx" representa o número de fabricação do ECF, "aaaammdd" representa a data de geração do arquivo e "hhmmss" representa o horário de geração do arquivo, na pasta "Arquivos TXT Formatados" existente no diretório do respectivo fabricante do ECF;

5.1.2.3 - Botão de Seleção: "TDM - Leit. Dados das Memórias do ECF":

5.1.2.3.1 - deve abrir dois arquivos binários, previamente selecionados pelo usuário, com extensão "MF" e ".MFD" gerados conforme disposto no item 5.1.1.3.1;

Nova redação dada ao subitem 5.1.2.3.2 pelo Ato COTEPE/ICMS 54/14, efeitos a partir de 01.01.15.

5.1.2.3.2 - deve gerar arquivo texto conforme os itens 6 e 7 deste ato contendo os seguintes tipos de registro: E01, E02, E03, E04, E05, E06, E07, E08, E09, E10, E11, E12, E13, E14, E15, E16, E17, E18, E19, E20, E21 e E22, observado o disposto nos itens 3.1, 3.2 e 5.2 deste ato e gravá-lo com o nome "TDMxxxxxx\_aaaammdd\_hhmmss.TXT", onde "xxxxxx" representa o número de fabricação do ECF, "aaaammdd" representa a data de geração do arquivo e "hhmmss" representa o horário

de geração do arquivo, na pasta "Arquivos TXT Formatados" existente no diretório do respectivo fabricante do ECF;

Redação original, efeitos até 31.12.14.

5.1.2.3.2 - deve gerar arquivo texto conforme os itens 6 e 7 deste ato contendo os seguintes tipos de registro: E01, E02, E03, E04, E05, E06, E07, E08, E09, E10, E11, E12, E13, E14, E15, E16, E17, E18, E19, E20 e E21, observado o disposto nos itens 3.1, 3.2 e 5.2 deste ato e gravá-lo com o nome "TDMxxxxxx\_aaaammdd\_hhmmss.TXT", onde "xxxxxx" representa o número de fabricação do ECF, "aaaammdd" representa a data de geração do arquivo e "hhmmss" representa o horário de geração do arquivo, na pasta "Arquivos TXT Formatados" existente no diretório do respectivo fabricante do ECF;

5.1.2.4 - Botão de Seleção: "RZ - Recua. Dados da Redução Z":

5.1.2.4.1 - deve abrir um arquivo binário, previamente selecionado pelo usuário, com extensão ".RZ" gerado conforme disposto no item 5.1.3.1 deste ato;

5.1.2.4.2 - deve gerar arquivo texto conforme os itens 6 e 7 deste ato contendo os seguintes tipos de registro: E01, E02, E14, E15 e E16, observado o disposto nos itens 3.1, 3.2 e 5.2 deste ato e graválo com o nome "RZxxxxxx\_aaaammdd\_hhmmss.TXT", onde "xxxxxx" representa o número de fabricação do ECF, "aaaammdd" representa a data de geração do arquivo e "hhmmss" representa o horário de geração do arquivo, na pasta "Arquivos TXT Formatados" existente no diretório do respectivo fabricante do ECF;

5.1.3 - Comando "Ler Bitmap RZ":

5.1.3.1 - deve gerar arquivo binário contendo todas as informações representadas nos arquivos de imagem do BitMap e gravá-lo com o nome "xxxxxx\_aaaammdd\_hhmmss.RZ", onde "xxxxxx" representa o número de fabricação do ECF, "aaaammdd" representa a data de geração do arquivo e "hhmmss" representa o horário de geração do arquivo, na pasta "Arquivos Binários" existente no diretório do respectivo fabricante do ECF;

5.1.3.2 - deve gerar arquivo texto conforme os itens 6 e 7 deste ato contendo os seguintes tipos de registro: E01, E02, E14, E15 e E16, observado o disposto nos itens 3.1, 3.2 e 5.2 deste ato e graválo com o nome "RZxxxxxx\_aaaammdd\_hhmmss.TXT", onde "xxxxxx" representa o número de fabricação do ECF, "aaaammdd" representa a data de geração do arquivo e "hhmmss" representa

o horário de geração do arquivo, na pasta "Arquivos TXT Formatados" existente no diretório do respectivo fabricante do ECF;

5.1.4 - Comando "Gerar Espelho da LMF":

5.1.4.1 - deve abrir um arquivo binário, previamente selecionado pelo usuário, com extensão ".BIN" gerado conforme disposto no item 5.1.7;

5.1.4.2 - deve possibilitar a seleção da Leitura Simplificada ou Completa e o período por data ou intervalos de CRZ;

5.1.4.3 - deve gerar arquivo texto contendo a Leitura da Memória Fiscal em formato de espelho do documento e gravá-lo com o nome "EMFxxxxxx\_aaaammdd\_hhmmss.TXT", onde "xxxxxx" representa o número de fabricação do ECF, "aaaammdd" representa a data de geração do arquivo e "hhmmss" representa o horário de geração do arquivo, na pasta "Arquivos TXT Espelho" existente no diretório do respectivo fabricante do ECF;

5.1.5 - Comando "Gerar Espelho da MFD":

5.1.5.1 - deve abrir um arquivo binário, previamente selecionado pelo usuário, com extensão ".MFD" gerado conforme disposto no item 5.1.1.2.1;

5.1.5.2 - deve possibilitar a seleção do período por data ou intervalos de COO ou a impressão total;

5.1.5.3 - deve gerar arquivo texto contendo a Leitura da Memória de Fita Detalhe em formato de espelho do documento e gravá-lo com o nome "EMFDxxxxxx\_aaaammdd\_hhmmss.TXT", onde "xxxxxx" representa o número de fabricação do ECF, "aaaammdd" representa a data de geração do arquivo e "hhmmss" representa o horário de geração do arquivo, na pasta "Arquivos TXT Espelho" existente no diretório do respectivo fabricante do ECF;

5.1.6 - Comando "Leitura do Software Básico": deve gerar arquivo no formato binário correspondente ao conteúdo gravado no dispositivo de armazenamento do Software Básico do ECF e gravá-lo com o nome "SBxxxxxx\_aaaammdd\_hhmmss.BIN", onde "xxxxxx" representa o número de fabricação do ECF, "aaaammdd" representa a data de geração do arquivo e "hhmmss" representa o horário de geração do arquivo, na pasta "Arquivos SB" existente no diretório do respectivo fabricante do ECF;

5.1.7 - Comando "Leitura do Binário da Memória Fiscal": deve gerar arquivo no formato binário correspondente ao conteúdo gravado no dispositivo de armazenamento da Memória Fiscal do ECF e gravá-lo com o nome "MFxxxxxx\_aaaammdd\_hhmmss.BIN", onde "xxxxxx" representa o número de fabricação do ECF, "aaaammdd" representa a data de geração do arquivo e "hhmmss" representa o horário de geração do arquivo, na pasta "Arquivos MF" existente no diretório do respectivo fabricante do ECF;

5.1.8 - Comando "Leitura X": deve enviar ao ECF comando para impressão da Leitura X;

5.1.9 - Comando "Leitura da Memória Fiscal": deve enviar ao ECF comando para impressão da Leitura da Memória Fiscal possibilitando selecionar Leitura Simplificada ou Completa e período por data ou intervalos de CRZ;

5.1.10 - Comando "Impressão da Fita-Detalhe": deve enviar ao ECF comando para impressão da Fita Detalhe possibilitando selecionar período por data ou intervalos de COO ou a impressão total;

O teor do dispositivo acima reproduzido, mais especificamente no subitem 5.1.2, não rende espaço para quaisquer dúvidas acerca de como deve proceder ao contribuinte quando da geração do arquivo texto.

Neste norte, diferentemente do que afirma a defesa, impõe-se o reconhecimento do acerto da fiscalização ao lançar o crédito tributário em decorrência de a recorrente haver deixado de entregar os arquivos MFD do ECF nº BE0517561000026983 em conformidade com o Ato COTEPE/ICMS nº 17/04.

Destarte, considerando que o procedimento fiscal fora realizado dentro dos contornos legais e tendo em vista que a autuada não logrou êxito em comprovar haver exibido os arquivos solicitados na forma estabelecida pela legislação tributária, ratifico, integralmente, a decisão proferida pelo julgador singular.

Com estes fundamentos,

VOTO pelo recebimento do recurso voluntário, por regular e tempestivo e, quanto ao mérito, pelo seu desprovimento, para manter inalterada a decisão monocrática que julgou procedente o Auto de Infração nº 93300008.09.00002574/2016-25, lavrado em 9 de dezembro de 2016 contra a empresa SUPERMERCADO CAJAZEIRAS LTDA., condenando-a ao pagamento do crédito tributário no valor total de R\$ 8.700,00 (oito mil e setecentos reais), a título de multa por descumprimento de obrigação acessória, com arrimo no artigo 85, VII, "v", da Lei nº 6.379/96, por haver o contribuinte afrontado os artigos 329, § 1º, do RICMS/PB.

Segunda Câmara de Julgamento, Sala das Sessões Pres. Gildemar Pereira de Macedo, em 28 de junho de 2019..

# **Maíra Catão da Cunha Cavalcanti Simões Conselheira Relatora**